# **ESPACIOS EUCLÍDEOS: NOTACIÓN Y FORMULARIO**

**F. Navarrina, L. Ramírez & GMNI**

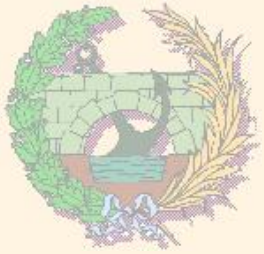

#### GMNI — GRUPO DE MÉTODOS NUMÉRICOS EN INGENIERÍA

**Escuela Técnica Superior de Ingenieros de Caminos, Canales y Puertos Universidad de A Coruña, España**

> e-mail: [fermin.navarrina@udc.es](mailto:fermin.navarrina@udc.es) página web: <http://caminos.udc.es/gmni>

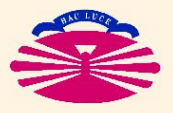

UNIVERSIDAD DE A CORUÑA — GRUPO DE MÉTODOS NUMÉRICOS EN INGENIERÍA

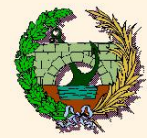

- ▶ Expresión de un vector en una base
- ▶ Cambio de base
- ▶ Producto Escalar: Tensor Métrico
- ▶ Componentes contra y covariantes. Base Dual
- ▶ Tensores homogéneos de orden superior
- $\blacktriangleright$  Producto Vectorial en  $\mathbb{R}^3$
- ▶ Transformaciones lineales
- ▶ Transformaciones geométricas
- ▶ Transformaciones geométricas infinitesimales
- ▶ Transformaciones geométricas diferenciales

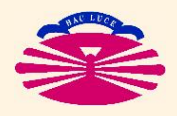

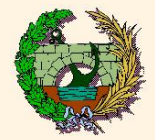

#### **EXPRESIÓN GENERAL:**

$$
\vec{u} = \vec{e}_i \; u^i \; \Big| \;
$$

$$
\vec{u} = \underline{E} \; \bar{u} \quad \text{con} \; \underline{E} = \begin{bmatrix} \vec{e}_1 & \cdots & \vec{e}_n \end{bmatrix}, \qquad \bar{u} = \begin{Bmatrix} u^1 \\ \vdots \\ u^n \end{Bmatrix}
$$

 $\mathcal{D}$ 

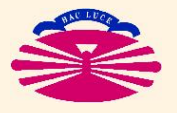

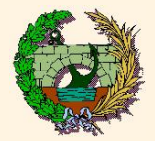

### EXPRESIÓN EN BASE REFERIDA A LA BASE CANÓNICA:

$$
\overrightarrow{u} = \overrightarrow{e_i} u^i \quad \text{con } \overrightarrow{e_i} = \overrightarrow{e_i} = \left\{ \begin{array}{c} e^1{}_i \\ \vdots \\ e^n{}_i \end{array} \right\}
$$

 $\mathcal{D}$ 

$$
\vec{u} = \underline{E} \ \overline{u} \quad \text{con } \ \underline{E} = \begin{bmatrix} e^1_1 & \cdots & e^1_n \\ \vdots & \ddots & \vdots \\ e^n_1 & \cdots & e^n_n \end{bmatrix}, \quad \overline{u} = \begin{Bmatrix} u^1 \\ \vdots \\ u^n \end{Bmatrix}
$$

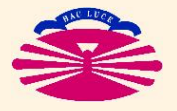

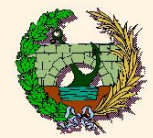

#### **CAMBIO DIRECTO:**

$$
\vec{e}'_{\alpha} = \vec{e}_i c^i_{\alpha}
$$
\n
$$
\updownarrow
$$
\n
$$
\mathcal{E}' = \mathcal{E} \mathcal{Q} \quad \text{con} \quad \mathcal{C} = \begin{bmatrix} c^1_{1} & \cdots & c^1_{n} \\ \vdots & \ddots & \vdots \\ c^n_{1} & \cdots & c^n_{n} \end{bmatrix}
$$

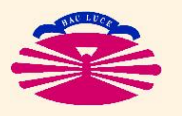

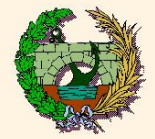

#### **Cambio de base (lb)**

#### **CAMBIO INVERSO:**

$$
\vec{e}_i = \vec{e}'_{\alpha} \gamma^{\alpha}_{i} \quad \text{con}
$$
\n
$$
\begin{cases}\n\gamma^{\alpha}_{i} c^i_{\beta} = \delta^{\alpha}_{\beta} \\
c^i_{\alpha} \gamma^{\alpha}_{j} = \delta^i_{j}\n\end{cases}
$$
\n
$$
\updownarrow
$$
\n
$$
E = E' C^{-1} \quad \text{con}
$$
\n
$$
\begin{cases}\nC^{-1} C = I \\
C = I \\
C = I\n\end{cases}
$$

$$
(\mathbf{A})\mathbf{C} = \begin{bmatrix} c^i{}_j \end{bmatrix}, \ c = \det(\mathbf{C}) \implies \mathbf{C}^{-1} = \begin{bmatrix} \gamma^i{}_j \end{bmatrix} \text{ donde } \gamma^i{}_j = \frac{1}{c} \text{ cofactor}(c^j{}_i).
$$

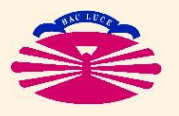

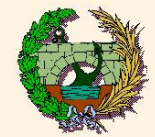

#### CAMBIO DE BASE DE LOS COMPONENTES DE UN VECTOR:

$$
\begin{aligned}\n\vec{u} &= \vec{e}_i u^i \\
\vec{e}'_\alpha &= \vec{e}_i c^i_\alpha\n\end{aligned}\n\right\} \implies \vec{u} = \vec{e}'_\alpha u'^\alpha \quad \text{con}
$$
\n
$$
\begin{aligned}\n\begin{pmatrix}\nu^i &= c^i{}_\alpha u'^\alpha \\
u'^\alpha &= \gamma^\alpha{}_i u^i\n\end{pmatrix}\n\end{aligned}
$$
\n
$$
\vec{u} = \mathcal{L} \vec{u}
$$
\n
$$
\vec{u} = \mathcal{L} \vec{u}
$$
\n
$$
\vec{u} = \mathcal{L} \vec{u}
$$
\n
$$
\vec{u} = \mathcal{L} \vec{u}
$$
\n
$$
\vec{u} = \mathcal{L} \vec{u}
$$
\n
$$
\vec{u} = \mathcal{L}^{-1} \vec{u}
$$
\n
$$
\vec{u} = \mathcal{L}^{-1} \vec{u}
$$
\n
$$
\vec{u} = \mathcal{L}^{-1} \vec{u}
$$

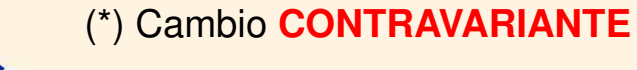

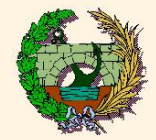

## **TENSOR MÉTRICO:**

$$
\vec{u} = \vec{e}_i u^i
$$
\n
$$
\vec{v} = \vec{e}_j v^j
$$
\n
$$
\vec{u} \cdot \vec{v} = u^i g_{ij} v^j
$$
\n
$$
\text{con } g_{ij} = \vec{e}_i \cdot \vec{e}_j
$$
\n
$$
\vec{u} = \vec{E} \ \vec{u}
$$
\n
$$
\vec{v} = \vec{E} \ \vec{v}
$$
\n
$$
\vec{v} = \vec{E} \ \vec{v}
$$
\n
$$
\text{con } \vec{u} \cdot \vec{v} = \vec{u}^T \ \vec{E} \quad \text{con } \vec{E}^T \ \vec{E}
$$
\n
$$
\vec{v} = \vec{E} \ \vec{v}
$$

(\*)  $G = [g_{ij}], G = G^T \iff G \text{ SIM}, \bar{u}^T G \bar{u} > 0 \quad \forall \bar{u} \neq \bar{0} \iff G \text{ DEF+}.$ Si la base es ortonormal:  $G = I$ 

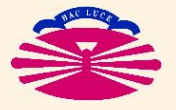

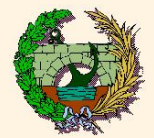

### **INVERSA DEL TENSOR MÉTRICO:**

$$
\int g^{\alpha i} g_{i\beta} = \delta^{\alpha}_{\ \beta}
$$
\n
$$
g_{i\alpha} g^{\alpha j} = \delta_i^{\ j}
$$
\n
$$
\updownarrow
$$
\n
$$
\oint G^{-1} G = I
$$
\n
$$
G \quad G^{-1} = I
$$

$$
(\mathbf{A})\mathbf{G} = [g_{ij}], \quad g = \det(\mathbf{G}) \implies \mathbf{G}^{-1} = [g^{ij}] \quad \text{donde} \quad g^{ij} = \frac{1}{g} \text{ cofactor}(g_{ji}).
$$

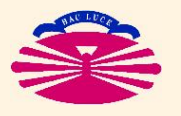

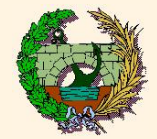

#### CAMBIO DE BASE DE LOS COMPONENTES DEL TENSOR MÉTRICO:

$$
g_{ij} = \vec{e}_i \cdot \vec{e}_j
$$
\n
$$
\vec{e}'_{\alpha} = \vec{e}_i c^i_{\alpha}
$$
\n
$$
\begin{cases}\n\mathbf{g}'_{\alpha\beta} = c^i_{\alpha} g_{ij} c^j_{\beta} & (\star) \\
g_{ij} = \gamma^{\alpha}_{\ i} g'_{\alpha\beta} \gamma^{\beta}_{\ j}\n\end{cases}
$$
\n
$$
\begin{cases}\n\mathbf{g}'_{\alpha\beta} = c^i_{\alpha} g_{ij} c^j_{\beta} & (\star) \\
g_{ij} = \gamma^{\alpha}_{\ i} g'_{\alpha\beta} \gamma^{\beta}_{\ j}\n\end{cases}
$$
\n
$$
\begin{cases}\n\mathbf{g}' = \mathbf{g}^T \mathbf{g} \mathbf{g} & (\star) \\
\mathbf{g}' = \mathbf{g}^T \mathbf{g} \mathbf{g} & (\star) \\
\mathbf{g}' = \mathbf{g}^T \mathbf{g} \mathbf{g} & (\star) \\
\mathbf{g}' = \mathbf{g}^{-T} \mathbf{g}' \mathbf{g}' & \mathbf{g}^{-1}\n\end{cases}
$$

(\*) Cambio (doblemente) **COVARIANTE**

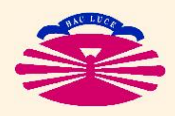

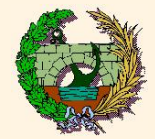

#### HIPER-VOLUMEN DEL HIPER-PARALELEPÍPEDO  $P_{\nu}$ : (\*)

$$
\left\{\vec{h}_k\right\}_{k=1,\nu} \qquad \text{L.l.}\n\left\{\n\begin{aligned}\n &\longrightarrow \mathcal{P}_\nu \equiv \left\{\vec{r} = \sum_{k=1}^\nu \vec{h}_k \ r^k, \quad 0 \le r^k \le 1\right\} \\
 &\downarrow\n\end{aligned}\n\right.
$$

$$
\text{Vol}(\mathcal{P}_{\nu}) = \sqrt{\det(\mathcal{G}_{\nu})}, \quad \text{con} \ \mathcal{G}_{\nu} = \begin{bmatrix} g_{11} & \cdots & g_{1\nu} \\ \vdots & \ddots & \vdots \\ g_{\nu 1} & \cdots & g_{\nu \nu} \end{bmatrix}, \ \ g_{ij} = \vec{h}_i \cdot \vec{h}_j
$$

(\*) También llamado PARALELOTOPO

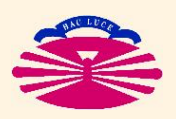

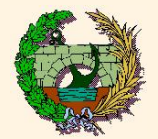

## OBTENCIÓN DE LAS COMPONENTES DE UN VECTOR:

$$
u_p = \vec{u} \cdot \vec{e}_p \implies \vec{u} = \vec{e}_i u^i \quad \text{con}
$$
\n
$$
\begin{cases}\n u_p = g_{pi} u^i \\
 u^i = g^{ip} u_p\n\end{cases}
$$
\n
$$
\updownarrow
$$
\n
$$
\updownarrow
$$

$$
\underline{u} = \begin{Bmatrix} u_1 \\ \vdots \\ u_n \end{Bmatrix} = \begin{Bmatrix} \bar{u} \cdot \vec{e}_1 \\ \vdots \\ \bar{u} \cdot \vec{e}_n \end{Bmatrix} \implies \vec{u} = \underline{E} \,\bar{u} \quad \text{con} \quad \begin{Bmatrix} \underline{u} = \underline{G} & \bar{u} \\ \vdots \\ \bar{u} = \underline{G}^{-1} \,\underline{u} \end{Bmatrix}
$$

(\*) Si la base es ortonormal:  $\begin{bmatrix} g_{pi} = \delta_{pi} & \Longrightarrow & u_p = u^p \end{bmatrix} \quad \Longleftrightarrow \quad \begin{bmatrix} \c G = L & \Longrightarrow & u_p = u^p \end{bmatrix}$  $\frac{a}{\sqrt{a}}$  $= \bar{u}$ ,

(luego las componentes y las proyecciones coinciden).

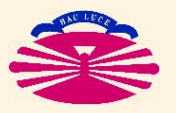

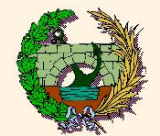

#### BASES PRIMAL Y DUAL. COMPONENTES CONTRA Y COVARIANTES:

$$
\vec{u} = \vec{e}_i u^i
$$
\n
$$
\vec{e}^p = \vec{e}_i g^{ip}
$$
\n
$$
\Rightarrow \quad \vec{u} = \vec{e}^p u_p \quad \text{con}
$$
\n
$$
\begin{cases}\nu^i = g^{ip} u_p \\
u_p = g_{pi} u^i\n\end{cases}
$$
\n
$$
\vec{u} = E \,\vec{u}
$$
\n
$$
\vec{E} = E \, \vec{G}^{-1}
$$
\n
$$
\Rightarrow \quad \vec{u} = \widetilde{E} \, \vec{u} \quad \text{con}
$$
\n
$$
\begin{cases}\n\bar{u} = G^{-1} \, \vec{u} \\
u = G \quad \vec{u}\n\end{cases}
$$
\n
$$
\begin{pmatrix}\n\bar{u} = G^{-1} \, \vec{u} \\
u = G \quad \vec{u}\n\end{pmatrix}
$$

(\*) El mismo vector  $\vec u$  se puede expresar en dos bases diferentes, de forma que  $\vec u=\vec e_i\;u^i=\vec e^{\,p}\;u_p,$  donde  $\int {\{\vec{e}_i\}}, E$ <sup>i</sup>  $\equiv$  BASE PRIMAL  $\qquad \longrightarrow \quad \{u^i\}, \,\, \bar{u} \, \equiv$  COMPONENTES CONTRAVARIANTES  $\{\vec{e}^p\},\ \widetilde{E}\equiv$  **BASE DUAL (CONTRAVARIANTE)**  $\longrightarrow$   $\{u_p\},\ \underline{u}_p$ ≡ **COMPONENTES COVARIANTES**

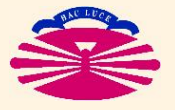

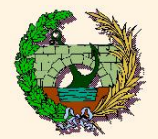

#### CAMBIO DE BASE DUAL Y COMPONENTES COVARIANTES:

$$
\vec{u} = \vec{e}^p u_p
$$
\n
$$
\vec{e}'_{\alpha} = \vec{e}_i c^i_{\alpha}
$$
\n
$$
\Rightarrow \quad \vec{u} = \vec{e}'^{\pi} u'_{\pi} \quad \text{con}
$$
\n
$$
\begin{pmatrix}\n\vec{e}'^{\pi} = \vec{e}^p \gamma^{\pi} \\ u'_{\pi} = c^p_{\pi} u_p\n\end{pmatrix} \quad (*)
$$
\n
$$
\hat{u}'_{\pi} = c^p_{\pi} u_p \quad (*)
$$

$$
\vec{u} = \tilde{E} \underline{u}
$$
\n
$$
\begin{aligned}\n\vec{E}' &= \tilde{E} \underline{C}^{-T} \quad (*) \\
\vec{E}' &= \tilde{E} \underline{C}^{-T} \quad (*) \\
\vec{E}' &= \tilde{E} \underline{C}^{-T} \quad (*) \\
\vec{E}' &= \tilde{E} \underline{C}^{-T} \quad (*) \\
\vec{E}' &= \tilde{E} \underline{C}^{-T} \quad (*) \\
\vec{E}' &= \tilde{E} \underline{C}^{-T} \quad (*) \\
\vec{E}' &= \tilde{E} \underline{C}^{-T} \quad (*) \\
\vec{E}' &= \tilde{E} \underline{C}^{-T} \quad (*) \\
\vec{E}' &= \tilde{E} \underline{C}^{-T} \quad (*) \\
\vec{E}' &= \tilde{E} \underline{C}^{-T} \quad (*) \\
\vec{E}' &= \tilde{E} \underline{C}^{-T} \quad (*) \\
\vec{E}' &= \tilde{E} \underline{C}^{-T} \quad (*) \\
\vec{E}' &= \tilde{E} \underline{C}^{-T} \quad (*) \\
\vec{E}' &= \tilde{E} \underline{C}^{-T} \quad (*) \\
\vec{E}' &= \tilde{E} \underline{C}^{-T} \quad (*) \\
\vec{E}' &= \tilde{E} \underline{C}^{-T} \quad (*) \\
\vec{E}' &= \tilde{E} \underline{C}^{-T} \quad (*) \\
\vec{E}' &= \tilde{E} \underline{C}^{-T} \quad (*) \\
\vec{E}' &= \tilde{E} \underline{C}^{-T} \quad (*) \\
\vec{E}' &= \tilde{E} \underline{C}^{-T} \quad (*) \\
\vec{E}' &= \tilde{E} \underline{C}^{-T} \quad (*) \\
\vec{E}' &= \tilde{E} \underline{C}^{-T} \quad (*) \\
\vec{E}' &= \tilde{E} \underline{C}^{-T} \quad (*) \\
\vec{E}' &= \tilde{E} \underline{C}^{-T} \quad (*) \\
\vec{E}' &= \tilde{E} \underline{C}^{-T} \quad () \\
\vec{E} &= \tilde{E} \underline{C}^{-T} \quad () \\
\vec{E}' &= \tilde{E} \underline{C}^{-T} \quad () \\
\vec{E} &= \tilde{E} \underline{C}^{-T} \quad () \\
\vec{E} &= \tilde{E} \underline{C}^{-T} \quad () \\
\vec{E} &= \tilde{E} \underline{C}^{-T} \quad () \\
\vec{E} &= \tilde
$$

(\*) Cambio **CONTRAVARIANTE** (\*\*) Cambio **COVARIANTE**

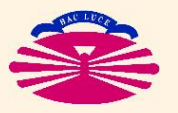

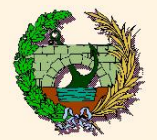

## INTERPRETACIÓN DE LA BASE DUAL:

$$
\begin{bmatrix}\n\vec{e}_i \cdot \vec{e}_j = g_{ij}, & \vec{e}_i \cdot \vec{e}^q = \delta_i^q \\
\vec{e}^p \cdot \vec{e}_j = \delta^p_{j}, & \vec{e}^p \cdot \vec{e}^q = g^{pq}\n\end{bmatrix}
$$

$$
\textcolor{red}{\textcircled{\ddagger}}\qquad \qquad (\textcolor{red}{^\star})
$$

e

$$
\begin{aligned}\n\overline{E}^T \overline{E} &= \overline{G}, & \overline{E}^T \widetilde{E} &= \underline{I} \\
\widetilde{E}^T \overline{E} &= \underline{I}, & \widetilde{E}^T \widetilde{E} &= \underline{G}^{-1}\n\end{aligned}
$$

(\*) Si la base es ortonormal,  $g_{ij}=\delta_{ij} ~\Rightarrow~ \vec{e}^{\,p}=\vec{e}_p ~\iff~ \c{G}=\c{L} ~\Rightarrow~ \widetilde{E}=\c{E},$ 

e

e

(luego la base dual y la base primal coinciden).

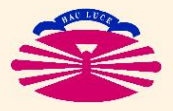

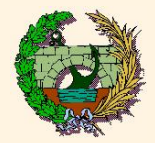

PRODUCTO TENSORIAL:

$$
\vec{u} = \vec{e}_i u^i
$$
\n
$$
= \vec{e}^p u_p
$$
\n
$$
\begin{cases}\n\{\vec{e}_i\}, \{\vec{e}^p\} \leftarrow \text{base primal y dual} \\
\{u^i\}, \{u_p\} \leftarrow \text{comp. contravariantes y covariantes} \\
\vec{u} \leftarrow \text{vector} \equiv \text{TENSOR DE ORDEN 1} \\
\downarrow \downarrow \downarrow \downarrow\n\end{cases}
$$
\n
$$
\begin{cases}\n\{\vec{e}_i\}, \{\vec{e}^p\} \leftarrow \text{base primal y dual} \\
\downarrow \downarrow \downarrow \downarrow\n\end{cases}
$$
\n
$$
= (\vec{e}_i \otimes \vec{e}_j) t^i_g
$$
\n
$$
= (\vec{e}_i \otimes \vec{e}^q) t^i_g
$$
\n
$$
= (\vec{e}^p \otimes \vec{e}^q) t^i_{pq}
$$
\n
$$
= (\vec{e}^p \otimes \vec{e}^q) t^i_{pq}
$$
\n
$$
\begin{cases}\n\{\vec{e}_i\}, \{\vec{e}_p\} \leftarrow \text{comp.: contra-control y cova-covia} \\
\{\vec{e}_i \}_{\infty} \{\vec{e}_j\}, \{\vec{e}_p\} \leftarrow \text{contra-covay cov-contra} \\
\{\vec{e}_i \}_{\infty} \{\vec{e}_j\} \leftarrow \text{TENSOR DE ORDEN 2}\n\end{cases}
$$

(\*) El producto tensorial es bilineal:  $\sqrt{ }$ 

$$
a\,\vec{x} + b\,\vec{y}\big) \otimes \left(\alpha\,\vec{\xi} + \beta\,\vec{\eta}\right) = a\,\alpha\,\left(\vec{x} \otimes \vec{\xi}\right) + a\,\beta\,\left(\vec{x} \otimes \vec{\eta}\right) + b\,\alpha\,\left(\vec{y} \otimes \vec{\xi}\right) + b\,\beta\,\left(\vec{y} \otimes \vec{\eta}\right)
$$

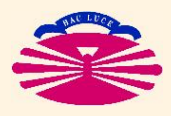

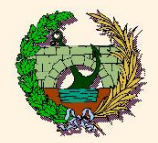

CAMBIO DE BASE DE LOS COMPONENTES DE UN TENSOR:

$$
\begin{aligned}\n\overline{z} &= (\vec{e}_i \otimes \vec{e}_j) \ t^{ij} \\
\overline{e}'_{\alpha} &= \vec{e}_i \ c^i_{\alpha} \\
\overline{e}'_{\beta} &= \vec{e}_j \ c^j_{\beta}\n\end{aligned}\n\right\}\n\implies\n\overline{z} = (\vec{e}'_{\alpha} \otimes \vec{e}'_{\beta}) \ t'^{\alpha\beta} \text{ con }\n\begin{cases}\nt^{ij} &= \ c^i_{\alpha} \ c^j_{\beta} \ t'^{\alpha\beta} \\
\overline{e}^i_{\beta} &= \gamma^{\alpha}_{\ i} \ \gamma^{\beta}_{\ j} \ t^{ij}\n\end{cases}
$$

$$
\begin{aligned}\n\vec{\xi}^{\prime\lambda} &= \vec{e}^p \gamma^{\lambda}_{p} \\
\vec{e}^{\prime\mu} &= \vec{e}^q \gamma^{\mu}_{q}\n\end{aligned}\n\right\} \implies \mathcal{I} = (\vec{e}^{\prime\lambda} \otimes \vec{e}^{\prime\mu}) \, t^{\prime}_{\lambda\mu} \text{ con}
$$
\n
$$
\begin{cases}\nt_{pq} = \gamma^{\lambda}_{p} \gamma^{\mu} \\
t^{\prime}_{\lambda\mu} = c^p_{\lambda} c^q_{\mu}\n\end{cases}
$$

 $(\star \star)$ 

 $\frac{1}{q}\mid t^{~\prime}\rangle$ 

 $\lambda c^q$ 

 $\mu$ 

 $\lambda\mu$ 

(\*) Cambio **DOBLEMENTE CONTRAVARIANTE** (\*\*) Cambio **DOBLEMENTE COVARIANTE**

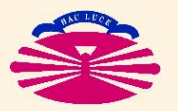

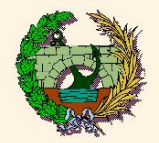

CAMBIO DE BASE DE LOS COMPONENTES DE UN TENSOR:

$$
\begin{aligned}\n\overline{\mathcal{L}} &= (\vec{e}_i \otimes \vec{e}^q) \, t^i_{\,q} \\
\overrightarrow{e}'_{\alpha} &= \vec{e}_i \, c^i_{\, \alpha} \\
\overrightarrow{e}''^{\mu} &= \vec{e}^q \, \gamma^{\mu}_{\,q}\n\end{aligned}\n\right\} \implies \mathcal{I} = (\vec{e}'_{\alpha} \otimes \vec{e}'^{\mu}) \, t'^{\alpha}_{\, \mu} \text{ con}
$$
\n
$$
\begin{cases}\n t^i_{\,q} &= \, c^i_{\,a} \, \gamma^{\mu}_{\,q} \, t'^{\alpha}_{\, \mu} \\
 t'^{\alpha}_{\, \mu} &= \, \gamma^{\alpha}_{\,i} \, c^q_{\, \mu} \, t^i_{\,q}\n\end{cases}
$$
\n
$$
(*)
$$

$$
\begin{aligned}\n\overline{\mathcal{L}} &= (\vec{e}^p \otimes \vec{e}_j) \, t_p^{\ j} \\
\overline{e}'^{\lambda} &= \vec{e}^p \, \gamma^{\lambda}_{p} \\
\overline{e}'_{\beta} &= \vec{e}_j \, c^j_{\beta}\n\end{aligned}\n\right\} \implies \mathcal{I} = (\vec{e}'^{\lambda} \otimes \vec{e}'_{\beta}) \, t_{\lambda}^{\prime \beta} \text{ con}
$$
\n
$$
\begin{pmatrix}\n t_p^{\ j} &= \gamma^{\lambda}_{p} \, c^j_{\beta} \, t_{\lambda}^{\prime \beta} \\
 t_{\lambda}^{\prime \beta} &= \, c^p_{\lambda} \, \gamma^{\beta}_{j} \, t_p^{\ j} \\
 t_{\lambda}^{\prime \beta} &= \, c^p_{\lambda} \, \gamma^{\beta}_{j} \, t_p^{\ j}\n\end{pmatrix} \tag{**}
$$

(\*) Cambio **CONTRA–COVA** (\*\*) Cambio **COVA-CONTRA**

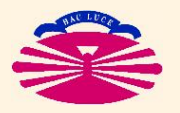

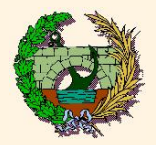

#### OPERACIONES DE SUBIDA Y BAJADA DE ÍNDICES:

$$
\begin{aligned}\n\overline{\mathcal{I}} &= (\vec{e}_i \otimes \vec{e}_j) \ t^{ij} \\
\overline{\mathcal{I}} &= (\vec{e}_i \otimes \vec{e}_j) \ t^{ij} \\
\overline{\mathcal{I}} &= (\vec{e}_i \otimes \vec{e}_j) \ t^{ij} \\
\overline{\mathcal{I}} &= (\vec{e}_i \otimes \vec{e}^q) \ t^i_q \quad \text{con} \quad\n\end{aligned}\n\right\} \implies\n\begin{cases}\n\overline{I} &= (\vec{e}^p \otimes \vec{e}_j) \ t_p^j \quad \text{con} \quad\n\end{cases}\n\begin{cases}\n\overline{I} &= \vec{e}_i \otimes \vec{e}_j \\
\overline{I} &= (\vec{e}_i \otimes \vec{e}^q) \ t^i_q \\
\overline{I} &= (\vec{e}^p \otimes \vec{e}^q) \ t_{pq} \quad \text{con} \quad\n\end{cases}\n\begin{cases}\n\overline{I} &= g^{ip} \ t_p^i \\
\overline{I} &= g^{ip} \ g^{jq} \ t_{pq}^j \\
\overline{I} &= (\vec{e}^p \otimes \vec{e}^q) \ t_{pq} \quad \text{con} \quad\n\end{cases}
$$

(\*)

(\*) El mismo tensor  $T$  se puede expresar en  $2^n$  bases tensoriales diferentes, donde  $n$  es el orden del tensor.

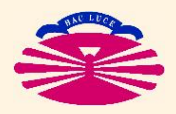

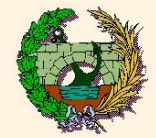

### EXPRESIÓN DEL PRODUCTO MIXTO (O TRIPLE) EN UNA BASE:

$$
\begin{aligned}\n\vec{u} &= \vec{e}_i \, u^i \\
\vec{v} &= \vec{e}_j \, v^j \\
\vec{w} &= \vec{e}_k \, w^k\n\end{aligned}\n\right\} \implies [\vec{u}, \vec{v}, \vec{w}] = \begin{cases}\n= (\vec{u} \wedge \vec{v}) \cdot \vec{w} & (*) \\
= [\vec{e}_1, \vec{e}_2, \vec{e}_3] & \det \left[\vec{u} : \vec{v} : \vec{w}\right]\n\end{cases}
$$

$$
[\vec{e}_1, \vec{e}_2, \vec{e}_3] = \pm \sqrt{g}
$$
  
con  $g = \det(G)$   $\Longrightarrow$   $[\vec{u}, \vec{v}, \vec{w}] = \pm \sqrt{g} \det[\bar{u} : \bar{v} : \bar{w}]$  
$$
(*)
$$

 $\overline{\mathcal{L}}$ 

 $\bar{v}^{\,\,T}$ 

 $\cdot$   $\cdot$   $\cdot$  $\bar{w}^{\,T}$ 

 $\int$ 

.

 $(*) \implies$  $\left[\vec{u}, \vec{v}, \vec{w}\right] = \left[\vec{v}, \vec{w}, \vec{u}\right] = \left[\vec{w}, \vec{u}, \vec{v}\right]$  $[-[\vec{v}, \vec{u}, \vec{w}] = -[\vec{w}, \vec{v}, \vec{u}] = -[\vec{u}, \vec{w}, \vec{v}]$  $\sqrt{ }$  $\bar{u}$  $\overline{T}$  $\cdot$   $\cdot$   $\cdot$  $\mathcal{L}$  $\overline{\mathcal{L}}$ 

(\*\*) El signo depende de la **quiralidad** del triedro  $\vec{e}_1,\vec{e}_2,\vec{e}_3$ . También:  $\det\left[\bar{u}:\bar{v}:\bar{w}\right]=\det$  $\int$ 

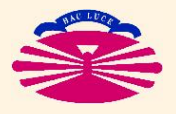

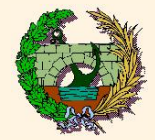

#### EXPRESIÓN DEL PRODUCTO VECTORIAL EN UNA BASE:

$$
\vec{u} = \vec{e}_i \ u^i
$$
\n
$$
\vec{v} = \vec{e}_j \ v^j
$$
\n
$$
\vec{u} \wedge \vec{v} = \pm \sqrt{g} \ \det \begin{bmatrix} \vec{e}^1 & \vec{e}^2 & \vec{e}^3 \\ u^1 & u^2 & u^3 \\ v^1 & v^2 & v^3 \end{bmatrix}
$$
\n(\*)

$$
\vec{u} = \vec{e}^{i} u_{i} \qquad \Longrightarrow \qquad \vec{u} \wedge \vec{v} = \pm \frac{1}{\sqrt{g}} \det \begin{bmatrix} \vec{e}_{1} & \vec{e}_{2} & \vec{e}_{3} \\ u_{1} & u_{2} & u_{3} \\ v_{1} & v_{2} & v_{3} \end{bmatrix} \qquad (*)
$$

(\*) Datos en **CONTRAVARIANTES** =⇒ resultado en **COVARIANTES** (**BASE DUAL**).

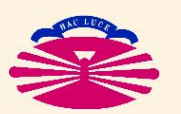

(\*\*) Datos en **COVARIANTES** =⇒ resultado en **CONTRAVARIANTES** (**BASE PRIMAL**).

UNIVERSIDAD DE A CORUÑA — GRUPO DE MÉTODOS NUMÉRICOS EN INGENIERÍA

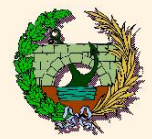

## FÓRMULAS DE INTERÉS:

1) Módulo del producto vectorial:

$$
|\vec{u} \wedge \vec{v}| = \begin{vmatrix} \vec{u} \cdot \vec{u} & \vec{u} \cdot \vec{v} \\ \vec{v} \cdot \vec{u} & \vec{v} \cdot \vec{v} \end{vmatrix}^{1/2}
$$

2) Fórmula de expulsión:

$$
\vec{a} \wedge (\vec{b} \wedge \vec{c}) = \begin{vmatrix} \vec{b} & \vec{c} \\ \vec{a} \cdot \vec{b} & \vec{a} \cdot \vec{c} \end{vmatrix}
$$

3) Producto escalar de productos vectoriales:

$$
(\vec{a} \wedge \vec{b}) \cdot (\vec{c} \wedge \vec{d}) = \begin{vmatrix} \vec{a} \cdot \vec{c} & \vec{a} \cdot \vec{d} \\ \vec{b} \cdot \vec{c} & \vec{b} \cdot \vec{d} \end{vmatrix}
$$

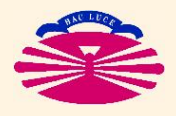

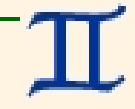

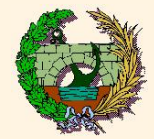

#### EXPRESIÓN GENERAL:

$$
\vec{u} = \vec{e}_i u^i
$$
\n
$$
T(\vec{e}_i) = \vec{\varphi}_\ell t^\ell_i
$$
\n
$$
\Rightarrow T(\vec{u}) = \vec{\xi} = \vec{\varphi}_\ell \xi^\ell \quad \text{con} \quad \xi^\ell = t^\ell_i u^i
$$
\n
$$
\hat{u} = \underline{E} \bar{u}
$$
\n
$$
T(\underline{E}) = \underline{\Phi} \bar{\mathcal{I}}
$$
\n
$$
\Rightarrow T(\vec{u}) = \vec{\xi} = \underline{\Phi} \bar{\xi} \quad \text{con} \quad \bar{\xi} = \underline{T} \bar{u}
$$

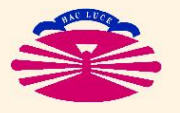

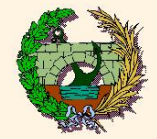

#### CAMBIO DE BASE DEL TENSOR DE UNA TRANSFORMACIÓN:

$$
\xi^{\ell} = t^{\ell}{}_{i} u^{i}
$$
\n
$$
u^{\prime \alpha} = \gamma^{\alpha}{}_{i} u^{i}
$$
\n
$$
\xi^{\prime \lambda} = \mu^{\lambda}{}_{\ell} \xi^{\ell}
$$
\n
$$
\xi^{\prime \lambda} = \mu^{\lambda}{}_{\ell} \xi^{\ell}
$$
\n
$$
\xi^{\prime \lambda} = \frac{\xi^{\prime \lambda}}{\tau^{\lambda}{}_{\alpha} \tau^{\lambda}{}_{\alpha}} \quad \text{and} \quad \xi^{\prime \lambda} = \frac{\tau^{\prime \lambda}{}_{\alpha} u^{\prime \alpha}}{\tau^{\lambda}{}_{\alpha} \tau^{\lambda}{}_{\alpha} \tau^{\lambda}{}_{\alpha}} \quad \text{(*)}
$$
\n
$$
\xi^{\prime \lambda} = \frac{\tau^{\lambda}{}_{\ell} u^{i}}{\tau^{\lambda}{}_{\alpha} \tau^{\lambda}{}_{\alpha} \tau^{\lambda}{}_{\alpha}} \quad \text{(*)}
$$
\n
$$
\xi^{\prime} = \frac{\tau}{\alpha} \bar{u}
$$
\n
$$
\bar{g}^{\prime} = \frac{\tau}{\alpha} \bar{u}
$$
\n
$$
\xi^{\prime} = \frac{\tau^{\prime} u^{i}}{\tau^{\prime} \tau^{\lambda}{}_{\alpha}} \quad \text{(*)}
$$
\n
$$
\xi^{\prime} = \frac{\tau^{\prime} u^{i}}{\tau^{\prime} \tau^{\lambda}{}_{\alpha}} \quad \text{(*)}
$$

(\*) Cambio **CONTRA-COVARIANTE** (carácter tensorial),

$$
\text{donde:}\qquad \mu^{\,\lambda}_{\ \ \ell}\,m^{\,\ell}_{\ \ \pi}=\delta^{\,\lambda}_{\ \ \pi};\quad \, m^{\,\ell}_{\ \ \lambda}\,\mu^{\,\lambda}_{\ \ \, p}=\delta^{\,\ell}_{\ \ \, p}
$$

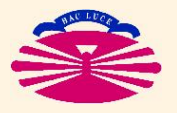

.

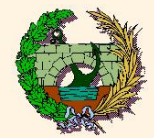

#### ENDOMORFISMO:

$$
\begin{aligned}\n\vec{u} &= \vec{e}_i u^i \\
T(\vec{e}_i) &= \vec{e}_\ell t^\ell_i\n\end{aligned}\n\Rightarrow T(\vec{u}) = \vec{\xi} = \vec{e}_\ell \xi^\ell \quad \text{con} \quad \xi^\ell = t^\ell_i u^i
$$
\n
$$
\vec{u} &= E \ \vec{u} \\
T(E) &= E \ T\n\end{aligned}\n\Rightarrow T(\vec{u}) = \vec{\xi} = E \ \vec{\xi} \quad \text{con} \quad \vec{\xi} = T \ \vec{u}
$$

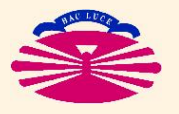

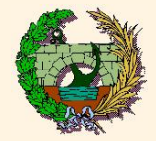

#### CAMBIO DE BASE DEL TENSOR DE UN ENDOMORFISMO:

$$
\xi^{\ell} = t^{\ell}{}_{i} u^{i}
$$
\n
$$
u^{\prime \alpha} = \gamma^{\alpha}{}_{i} u^{i}
$$
\n
$$
\xi^{\prime \lambda} = \gamma^{\lambda}{}_{\ell} \xi^{\ell}
$$
\n
$$
\xi^{\prime \lambda} = \xi^{\prime \lambda} = t^{\prime \lambda}{}_{\alpha} u^{\prime \alpha} \quad \text{con}
$$
\n
$$
\xi^{\prime \lambda} = \gamma^{\lambda}{}_{\ell} \xi^{\ell}
$$
\n
$$
\xi^{\prime \lambda} = \xi^{\prime \lambda} \xi^{\ell}
$$
\n
$$
\xi^{\prime \lambda} = \xi^{\prime \lambda} \xi^{\ell}
$$
\n
$$
\xi^{\prime \lambda} = \xi^{\prime \lambda} \xi^{\prime \lambda} \quad \text{con}
$$
\n
$$
\xi^{\prime} = \xi^{\prime \alpha} \xi^{\prime \alpha}
$$
\n
$$
\xi^{\prime} = \xi^{\prime \alpha} \xi^{\prime \alpha}
$$
\n
$$
\xi^{\prime} = \xi^{\prime \alpha} \xi^{\prime \alpha}
$$
\n
$$
\xi^{\prime} = \xi^{\prime \alpha} \xi^{\prime \alpha}
$$
\n
$$
\xi^{\prime} = \xi^{\prime \alpha} \xi^{\prime \alpha}
$$
\n
$$
\xi^{\prime} = \xi^{\prime \alpha} \xi^{\prime \alpha}
$$
\n
$$
\xi^{\prime} = \xi^{\prime \alpha} \xi^{\prime \alpha}
$$
\n
$$
\xi^{\prime} = \xi^{\prime \alpha} \xi^{\prime \alpha}
$$
\n
$$
\xi^{\prime} = \xi^{\prime \alpha} \xi^{\prime \alpha}
$$
\n
$$
\xi^{\prime} = \xi^{\prime \alpha} \xi^{\prime \alpha}
$$
\n
$$
\xi^{\prime} = \xi^{\prime \alpha} \xi^{\prime \alpha}
$$
\n
$$
\xi^{\prime \alpha} = \xi^{\prime \alpha} \xi^{\prime \alpha}
$$
\n
$$
\xi^{\prime \alpha} = \xi^{\prime \alpha} \xi^{\prime \alpha}
$$
\n
$$
\xi^{\prime \alpha} = \xi^{\prime \alpha} \xi^{\prime \alpha}
$$
\n
$$
\xi^{\prime \alpha} = \xi^{\prime \alpha} \xi^{\prime \alpha}
$$
\n
$$
\xi^{\prime \
$$

(\*) Cambio **CONTRA-COVARIANTE** (carácter tensorial)

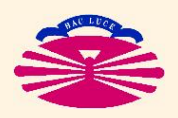

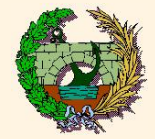

#### PRODUCTO DE ENDOMORFISMOS:

$$
\xi^{\ell} = t_{A}{}^{\ell}{}_{i} u^{i}
$$
\n
$$
\chi^{p} = t_{B}{}^{p}{}_{\ell} \xi^{\ell}
$$
\n
$$
\Rightarrow \chi^{p} = t^{p}{}_{i} u^{i} \quad \text{con} \quad t^{p}{}_{i} = t_{B}{}^{p}{}_{\ell} t_{A}{}^{\ell}{}_{i}
$$
\n
$$
\bar{\xi} = \underline{T}_{A} \bar{u}
$$
\n
$$
\bar{\chi} = \underline{T}_{B} \bar{\xi}
$$
\n
$$
\Rightarrow \bar{\chi} = \underline{T} \bar{u} \quad \text{con} \quad \underline{T} = \underline{T}_{B} \underline{T}_{A}
$$

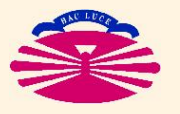

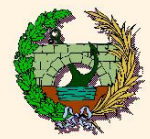

#### **EXPRESIÓN GENERAL:**

$$
\delta \bar{r} = \mathcal{F} \; \delta \bar{r}_{\mathrm{o}}, \quad \text{con} \; \mathcal{F} = \left[ \mathcal{I} + \left| \mathcal{I} \right| \right] \quad (*)
$$

(\*) Se exige que  $\mathcal{F}=\det\left(\mathcal{F}\right)>0$  para que la transformación tenga sentido físico.

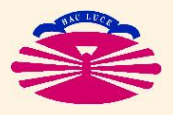

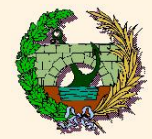

#### SIGNIFICADO FÍSICO:

$$
\text{Bean } \begin{cases} \delta \vec{r}_{\text{o}} & \equiv \text{vector material} & \text{antes} \text{ de la transformation} \\ \delta \vec{r} & = \mathcal{F}(\delta \vec{r}_{\text{o}}) & \equiv \text{vector material} & \text{después} \text{ de la transformation} \end{cases} \tag{*}
$$

$$
\delta \vec{r}_{o} = \mathcal{L} \delta \bar{r}_{o}
$$
\n
$$
\mathcal{F}(E) = \mathcal{L} \mathcal{L} \quad \left\{ \begin{array}{ccc} \Rightarrow & \delta \vec{r} = E \delta \bar{r} & \text{con} & \delta \bar{r} = \mathcal{L} \delta \bar{r}_{o} \end{array} \right\}
$$

(\*) Vector material = vector que une dos puntos del espacio.

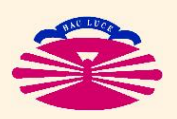

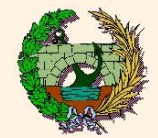

## TRANSFORMACIÓN DE DISTANCIAS, ÁNGULOS Y VOLÚMENES:

Sean  $\begin{cases} \Omega_{\text{o}} & \equiv$  dominio material **antes** de la transformación  $\Omega_{\rm m} = \mathcal{F}(\Omega_{\rm o})_{\rm m} \equiv$  dominio material **después** de la transformación (\*)  $\delta\bar{r}=\mathcal{F}$  $\overline{\tau}$  $\delta\bar{r}_{\rm o}$  $\delta\bar{s} = \mathcal{F} \, \delta\bar{s}_{\rm o}$  $\mathcal{L}$  $\mathcal{L}$  $\int$ =⇒  $\sqrt{ }$  $\int$  $\mathcal{L}$  $\delta \vec{r}_{o} \cdot \delta \vec{s}_{o} = \delta \bar{r}_{o}^{T}$  G e  $\delta\bar{s}_{\rm o}$  $\delta\vec{r}\,\cdot\delta\vec{s}\,=\delta\bar{r}_{\mathrm{o}}^{\,T}\,\,\mathcal{C}\,\,\,\delta\bar{s}_{\mathrm{o}}$  $\mathcal{L}$  $\mathcal{L}$  $\int$  $\begin{matrix} \textsf{con} & {\mathcal C} \end{matrix}$  $=$   $\mathcal{F}$  $T\,\displaystyle\varOmega$  $\overline{\mathcal{F}}$  $(\star \star)$ ⇓  $\mathsf{Vol}(d\,\Omega) = \ \eta\;\;\mathsf{Vol}(d\,\Omega_\mathrm{o})$  con  $\eta =$  $\sqrt{\det(\mathcal{C})}$  $\overline{G}$ )  $\sqrt{\det(G)}$  $= det(\mathcal{F})$  $\hat{J} = \left. \mathcal{F} > 0 \; \right| \; \; \left( \begin{matrix} \star \ \end{matrix} \right)$ 

(\*) Dominio material = parte del espacio ocupada por un cuerpo;  $\eta \equiv$  factor de dilatación volumétrica.

(\*\*) C = **TENSOR (DERECHO) de CAUCHY-GREEN** (juega un papel similar al del tensor métrico).

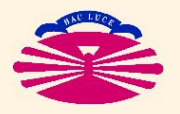

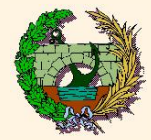

#### **CASOS RELEVANTES:**

1) DEFORMACIÓN

2) ROTACIÓN

Nota: EN LO SUCESIVO SUPONDREMOS QUE LA BASE ES ORTONORMAL  $\implies G = L$ .

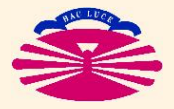

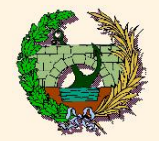

### 1) **DEFORMACIÓN:**

$$
\mathcal{F} = \mathcal{S} = L + \mathcal{E}, \text{ con } \mathcal{S}^T = \mathcal{S}, \mathcal{S} \text{ Def.} + \implies \begin{cases} \mathcal{S} & U = U \ \mathcal{N} \\ U^T & U = L \end{cases}
$$

⇓

$$
\begin{aligned}\n\delta \bar{r} &= \mathcal{F} \, \delta \bar{r}_{o} \\
E' &= E U\n\end{aligned}\n\right\} \implies \begin{cases}\n\delta \bar{r}' = \mathcal{F}' \, \delta \bar{r}'_{o} \\
\mathcal{F}' &= \mathcal{L}\n\end{cases}\n\implies\n\begin{aligned}\n\delta \bar{r}' &= \mathcal{F} \, \delta \bar{r}'_{o} \\
\mathcal{F}' &= \mathcal{L}\n\end{aligned}
$$

$$
\begin{aligned}\n\left(\vec{r}\right)\mathcal{E} &\equiv \text{TENSOR DE DEFORMACIÓN DE BIO} \\
\mathcal{U} &= \begin{bmatrix} \bar{u}_1 \vdots \bar{u}_2 \vdots \cdots \vdots \bar{u}_n \end{bmatrix}, \quad \underline{\Lambda} = \begin{bmatrix} \lambda_1 & & \\ & \lambda_2 & \\ & & \ddots \\ & & & \lambda_n \end{bmatrix}, \quad \underline{\mathcal{S}} \bar{u}_i = \lambda_i \bar{u}_i, \text{ con } \lambda_i > 0 \ \forall i \\
\text{(**) Luego } & \delta r^{\prime \alpha} - \delta r_0^{\prime \alpha} = \varepsilon_{\alpha} \ \delta r_0^{\prime \alpha}, \text{ con } \varepsilon_{\alpha} = \lambda_{\alpha} - 1 > -1 \ \forall \alpha \end{bmatrix} \implies \text{EJES PRINCIPALES.}\n\end{aligned}
$$

 $\mathbf i$ OJO!: Conviene elegir la orientación de los  $\{\bar u_i\}_{i=1,n}$  para que  $U$  represente una rotación propia.

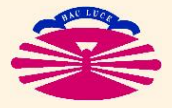

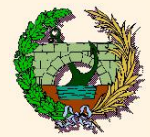

Casos particulares:

1.1) **Inflación** (DEFORMACIÓN ISÓTROPA)

$$
\mathcal{F} = \mathcal{S}, \quad \text{con } \mathcal{S} = \eta^{1/n} \mathcal{I}, \quad \eta > 0 \quad (*)
$$

1.2) **Distorsión** (DEFORMACIÓN ISOCÓRICA)

$$
\mathcal{F} = \mathcal{S}, \quad \text{con} \quad \mathcal{S}^T = \mathcal{S}, \quad \mathcal{S} \text{ Def.} +, \quad \det(\mathcal{S}) = 1 \quad (*)
$$

(\*)  $\eta \equiv$  factor de dilatación volumétrica.

(\*\*) Por tanto, el volumen se mantiene constante.

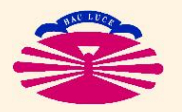

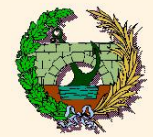

## **Transformaciones geométricas (IV)**

## 2) **ROTACIÓN:**

$$
\mathcal{F} = \mathcal{R}, \quad \text{con } \mathcal{R}^T = \mathcal{R}^{-1} \implies \begin{cases} \mathcal{R}^T \mathcal{R} = I \\ \mathcal{R} & \mathcal{R}^T = I \end{cases}
$$
 (\*)  

$$
\downarrow \qquad \qquad \downarrow \qquad \qquad \downarrow
$$

$$
\mathcal{C} = \mathcal{F}^T I \mathcal{I} \mathcal{F} = I \qquad (*)
$$

(\*)  $\eta = |\mathcal{F}| = |\det(\mathcal{R})| = 1 \implies$  se conserva el volumen.

(\*\*) Se conservan las distancias y los ángulos (y -en consecuencia - también el volumen).

En  $\mathrm{I\!R}^3$   $\rightarrow$  $\int det(\mathcal{R})$  $\overline{\mathcal{R}}$ ) = 1 =⇒ **rotación**. det(R ) = −1 =⇒ **reflexión**, o **rotación+reflexión** (rotación impropia), sin sentido físico.

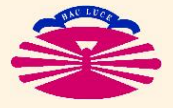

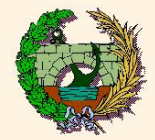

#### **DESCOMPOSICIÓN POLAR:**

$$
\forall \mathcal{F} \mid \mathcal{F} \neq 0 \rightarrow \mathcal{L} = (\mathcal{F}^T \mathcal{L} \mathcal{F}) \mathsf{S} \mathsf{I} \mathsf{M} \mathsf{y} \mathsf{D} \mathsf{E} \mathsf{F} + \mathsf{S} \mathsf{M} \mathsf{y} \mathsf{D} \mathsf{E} \mathsf{F} + \mathsf{S} \mathsf{y} \mathsf{y}
$$

⇓

$$
\mathcal{F} = \begin{bmatrix} \frac{\text{rot.}}{\mathcal{R}} & \frac{\text{def.}}{L + \mathcal{E}} \end{bmatrix} \quad \text{con} \quad \begin{Bmatrix} \mathcal{E} = U(\Delta - L) U^T \\ \mathcal{R} = \mathcal{F} U \Delta^{-1} U^T \end{Bmatrix}
$$

$$
\begin{array}{ll}\n\text{(*) Con} & \mathcal{U} = \left[ \bar{u}_1 \, ; \, \bar{u}_2 \, ; \, \dots \, ; \, \bar{u}_n \right], & \Delta^2 = \left[ \begin{array}{ccc} \lambda_1^2 & & \\ & \lambda_2^2 & \\ & & \ddots \\ & & & \lambda_n^2 \end{array} \right], & \mathcal{L} \, \bar{u}_i = \left( \lambda_i \right)^2 \bar{u}_i \ \forall i\n\end{array}
$$

(\*\*) **¡OJO!:** Conviene elegir la orientación de los  $\{\bar{u}_i\}_{i=1,n}$  para que  $\c{U}$ "''<br> represente una rotación propia, pero no es estrictamente necesario porque la descomposición se obtiene correctamente en cualquier caso.

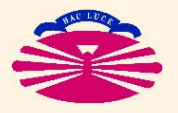

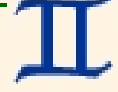

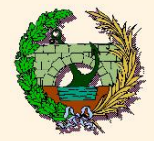

#### **Muy importante:**

 $\heartsuit$  Cualquier transformación geométrica con sentido físico  $\left(\Longleftrightarrow \det(\mathcal{F}) > 0\right)$ se puede descomponer en las formas siguientes:

$$
\mathcal{F} = \mathcal{R} \quad (\mathcal{I} + \mathcal{E}) = \mathcal{R} \quad (\mathcal{I} + \mathcal{E}_d) \quad (\mathcal{F}^{1/n} \mathcal{I})
$$

donde

$$
\mathcal{E}_d = \mathcal{F}^{-1/n} \left( \mathcal{E} + \left( 1 - \mathcal{F}^{1/n} \right) \mathcal{I} \right) \tag{**}
$$

(\*) El tensor E se denomina **tensor de deformación de Biot**.

(\*\*) El tensor  $\mathcal{L}_{d}$  se denomina **tensor de distorsión (o de deformación desviadora)**.

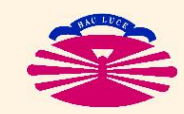

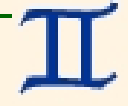

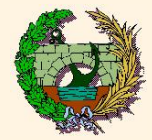

## **Transformaciones geométricas (Vc)**

#### **Interpretación:**

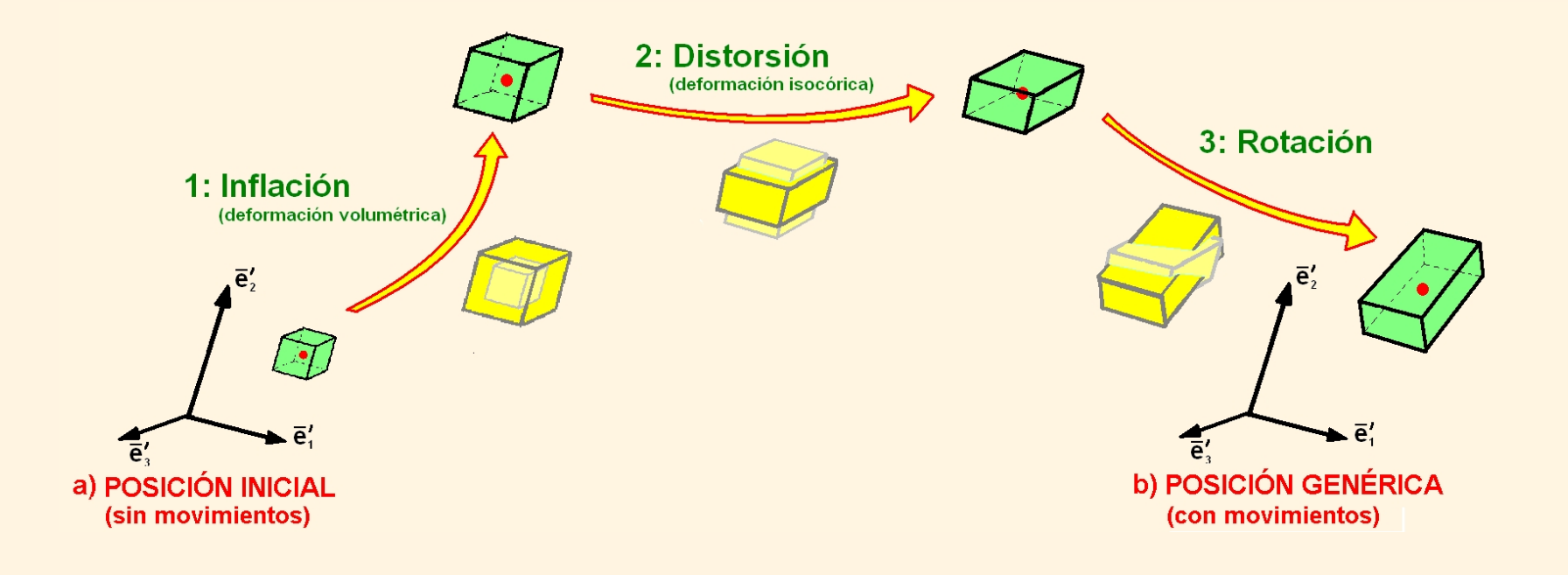

#### **Nota:** REPRESENTACIÓN EN EJES PRINCIPALES

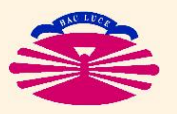

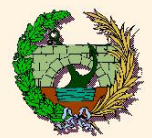

## EXPRESIÓN GENERAL:

$$
\delta \bar{r} = \mathcal{F} \; \delta \bar{r}_{\mathrm{o}}, \quad \text{con} \; \mathcal{F} = \; \mathcal{I} + \; \mathcal{I}, \quad ||\mathcal{I}|| << ||\mathcal{I}||. \tag{*}
$$

 $(*)$  O lo que

$$
\text{e es lo mismo:}\qquad ||\mathcal{J}|| = \max_{\delta \bar{r}_0 \neq 0} \frac{||\mathcal{J} \,\delta \bar{r}_0||}{||\delta \bar{r}_0||} \;\; \Rightarrow \;\; ||\mathcal{J} \,\delta \bar{r}_0|| << ||\delta \bar{r}_0|| \quad \forall \delta \bar{r}_0 \neq \bar{0}.
$$

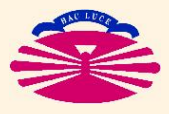

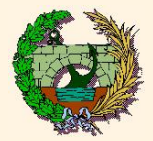

### **CASOS RELEVANTES:**

**DEFORMACIÓN INFINITESIMAL**  $\left(1\right)$ 

**ROTACIÓN INFINITESIMAL**  $|2\rangle$ 

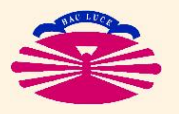

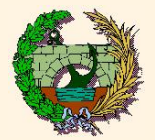

## 1) DEFORMACIÓN INFINITESIMAL:

$$
\mathcal{F} = \mathcal{S} = \mathcal{I} + \mathcal{E}, \quad \text{con } \mathcal{E}^T = \quad \mathcal{E}, \ \ |\!|\mathcal{E}|\!| << \|\mathcal{I}|\!| \tag{*}
$$

(\*) Se comprueba fácilmente que  $\mathcal{S} = \left( \underline{I} + \underline{\mathcal{E}} \right)$  es simétrica y definida positiva.

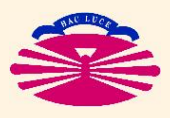

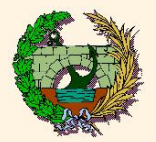

## 2) **ROTACIÓN INFINITESIMAL:**

$$
\mathcal{F} = \mathcal{R} = \mathcal{I} + \Theta, \quad \text{con} \quad \Theta^T = -\Theta, \quad ||\Theta|| \ll ||\mathcal{I}|| \quad (*)
$$

$$
\qquad\qquad\Downarrow
$$

$$
\delta \bar{r} = \delta \bar{r}_{o} + \mathcal{Q} \delta \bar{r}_{o}
$$
\n
$$
\text{con } \mathcal{Q} = \begin{bmatrix} 0 & -\theta^{3} & \theta^{2} \\ \theta^{3} & 0 & -\theta^{1} \\ -\theta^{2} & \theta^{1} & 0 \end{bmatrix} \quad \Leftrightarrow \quad \begin{cases} \delta \vec{r} = \delta \vec{r}_{o} + \vec{\theta} \wedge \delta \vec{r}_{o} \\ \text{con } \vec{\theta} = \mathcal{E} \bar{\theta}, \quad \bar{\theta} = \begin{Bmatrix} \theta^{1} \\ \theta^{2} \\ \theta^{3} \end{Bmatrix}
$$

(\*) Se comprueba fácilmente que

$$
\begin{cases} \mathcal{R}^T \mathcal{R} = \mathcal{I} + \mathcal{O}(|\mathcal{Q}||^2) \\ \mathcal{R} \mathcal{R}^T = \mathcal{I} + \mathcal{O}(|\mathcal{Q}||^2) \end{cases}
$$

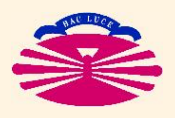

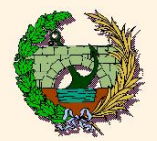

## **DESCOMPOSICIÓN POLAR INFINITESIMAL:**

 $\mathcal{F} = \mathcal{I} + \mathcal{J}$ , con  $||\mathcal{J}|| << ||\mathcal{I}||$ 

⇓

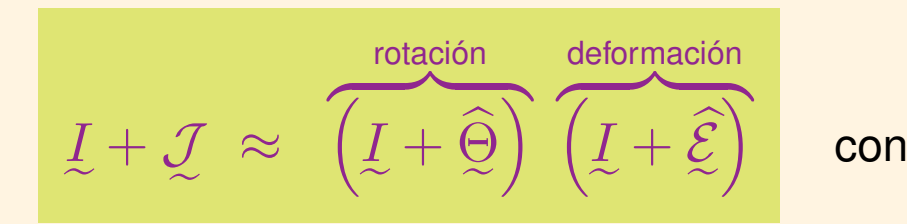

$$
\begin{cases}\n\hat{\mathcal{E}} = \frac{1}{2} \left( \mathcal{J} + \mathcal{J}^T \right) \\
\hat{\Theta} = \frac{1}{2} \left( \mathcal{J} - \mathcal{J}^T \right)\n\end{cases} (*)
$$

(\*) Se comprueba fácilmente que  $\left(\c{L}+\widehat{\mathcal{Z}}\right)$  es simétrica y definida positiva y que además se cumple  $(L + \hat{Q})^{T} (L + \hat{Q}) = L + \mathcal{O}$ e e e concerto de la Concerte de la Comptetion de la Comptetion de la Concerte de la Concerte de la Comptetion de<br>Lleur estat de la Concerte de la Comptetion de la Comptetion de la Concerte de la Concerte de la Comptetion de  $\int^{T} (L + \hat{\Theta}) = L + \mathcal{O}(|\mathcal{I}||^{2}), (L + \hat{\Theta}) (L + \hat{\mathcal{E}}) = \mathcal{F} + \mathcal{O}(|\mathcal{I}||^{2}).$ e

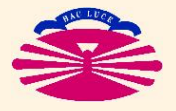

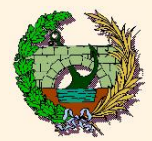

Además,

$$
\mathcal{F} = \mathcal{I} + \mathcal{I}, \quad \text{con} \quad ||\mathcal{I}|| << ||\mathcal{I}||
$$
\n
$$
\downarrow \qquad \qquad \downarrow \qquad \qquad \downarrow
$$
\n
$$
\mathcal{F} = \det(\mathcal{I} + \mathcal{I}) \approx 1 + \text{tr}(\mathcal{I}) \qquad \Longrightarrow \qquad \qquad \downarrow
$$
\n
$$
\mathcal{F}^{-1/n} \approx 1 + \frac{\text{tr}(\mathcal{I})}{n} \qquad (*)
$$
\n
$$
\mathcal{F}^{-1/n} \approx 1 - \frac{\text{tr}(\mathcal{I})}{n} \qquad (*)
$$

(\*) Se comprueba fácilmente que  $\text{tr}(\mathcal{J}) = \text{tr}(\widehat{\mathcal{L}}) << 1$ .

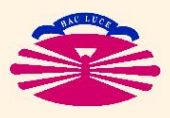

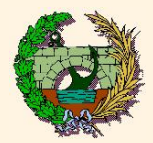

#### **Muy importante:**

 $\heartsuit$  Cualquier transformación geométrica infinitesimal  $\big(\Longleftrightarrow||\mathcal{J}% (\theta)|\big)$  $\mathbf{a}$  $|| << ||$ lS  $\| \cdot \|$ se puede descomponer **con errores de segundo orden** en las formas siguientes:

$$
L + \mathcal{I} \approx \left( L + \hat{\Theta} \right) \left( L + \hat{\mathcal{E}} \right) \approx \left( L + \hat{\Theta} \right) \left( L + \hat{\mathcal{E}} d \right) \left( L + \hat{\mathcal{E}} d \right)
$$

donde

$$
\widehat{\mathcal{Z}}_d = \widehat{\mathcal{Z}} - \left(\frac{\text{tr}(\widehat{\mathcal{Z}})}{n}\right) \mathcal{I} \qquad (*)
$$

(\*) El tensor <sup>E</sup><sup>b</sup> se denomina **tensor infinitesimal de deformación**.

(\*\*) El tensor  $\widehat{E}_{d}$  se denomina **tensor infinitesimal de distorsión (o de deformación desviadora)**.

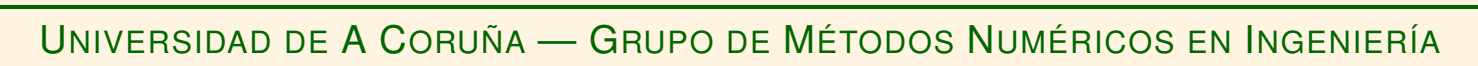

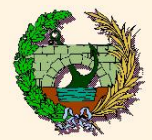

## EXPRESIÓN GENERAL:

$$
\delta \bar{r}_{\vert t+dt} = \left( L + L dt \right) \delta \bar{r}_{\vert t}.
$$
 (\*)

(\*) Es obvio que  $||l_d||$  es infinitamente pequeño en comparación con  $||L||$ , por tratarse de un infinitésimo. Por tanto, pueden utilizarse las aproximaciones infinitesimales, donde  $\left( \underline{l},dt\right)$  toma el lugar de  $\overline{J}.$ 

e **En este caso, las aproximaciones infinitesimales se convierten en EXACTAS**.

UNIVERSIDAD DE A CORUÑA — GRUPO DE MÉTODOS NUMÉRICOS EN INGENIERÍA

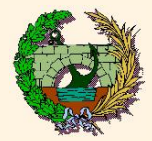

#### CASOS RELEVANTES:

 $\sqrt{ }$ 

 $\begin{array}{c} \hline \end{array}$ 

1) **DEFORMACIÓN DIFERENCIAL**

2) **ROTACIÓN DIFERENCIAL**

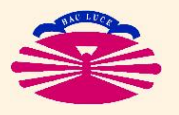

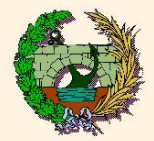

## 1) DEFORMACIÓN DIFERENCIAL:

$$
L + L dt = L + e dt, \quad \text{con } e^T = e.
$$
 (\*)

(\*) Es obvio que  $\left(\underline{I}+\underline{e}\;dt\right)$  es simétrica y definida positiva.

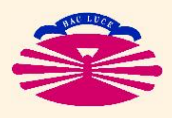

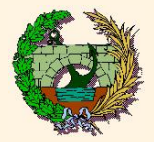

## 2) ROTACIÓN DIFERENCIAL:

$$
L + L dt = L + \omega dt, \quad \text{con } \omega^T = -\omega.
$$
 (\*)

$$
\downarrow
$$

 $\overline{11}$ 

$$
\delta\overline{r}\Big|_{t+dt} = \delta\overline{r}\Big|_{t} + \left(\underline{\omega} dt\right)\delta\overline{r}\Big|_{t}
$$
  
con 
$$
\underline{\omega} = \begin{bmatrix} 0 & -\omega^3 & \omega^2 \\ \omega^3 & 0 & -\omega^1 \\ -\omega^2 & \omega^1 & 0 \end{bmatrix} \right\} \Leftrightarrow \begin{cases} \delta\overrightarrow{r}\Big|_{t+dt} = \delta\overrightarrow{r}\Big|_{t} + \left(\overrightarrow{\omega} dt\right)\wedge \delta\overline{r}\Big|_{t} \\ \text{con } \overrightarrow{\omega} = \begin{Bmatrix} \omega^1 \\ \omega^2 \\ \omega^3 \end{Bmatrix}
$$

(\*) Se comprueba fácilmente que  $(L + \omega dt)^T (L + \omega dt) = (L + \omega dt) (L + \omega dt)^T = L$ 

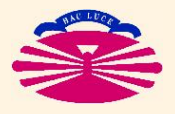

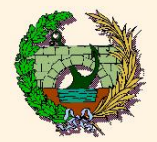

2

## **DESCOMPOSICIÓN POLAR DIFERENCIAL:**

$$
\delta \bar{r}_{\big|_{t+dt}} = \left( \underline{I} + \underline{l} dt \right) \delta \bar{r}_{\big|_{t}}
$$

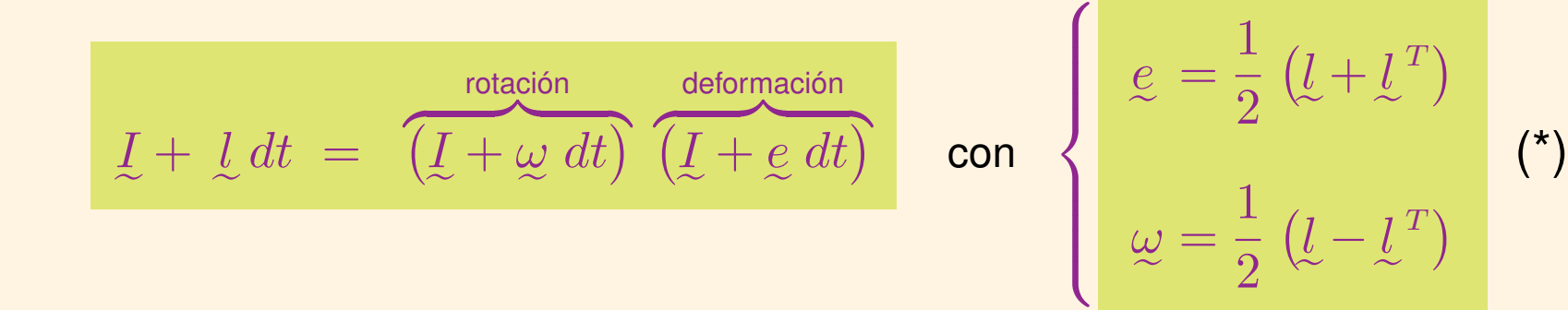

(\*) Se comprueba fácilmente que  $\left(\frac{I}{\epsilon}+\frac{e}{c}\,dt\right)$  es simétrica y definida positiva y que además se cumple  $\left(\underline{I} + \underline{\omega} dt\right)^T \left(\underline{I} + \underline{\omega} dt\right) = \underline{I}, \quad \left(\underline{I} + \underline{\omega} dt\right) \left(\underline{I} + \underline{e} dt\right) = \left(\underline{I} + \underline{I} dt\right).$ e e e e e e e e e e e

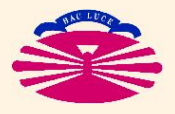

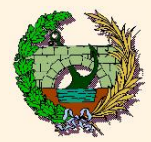

## **Transformaciones geométricas diferenciales (Va2)**

Además,

d

$$
\delta \bar{r}\Big|_{t+dt} = \left(\underline{L} + \underline{l} dt\right) \delta \bar{r}\Big|_{t}
$$
  

$$
\downarrow \qquad \qquad \downarrow
$$
  

$$
\text{et}(\underline{L} + \underline{l} dt) = 1 + \text{tr}(\underline{l}) dt \implies \begin{cases} \left(\det(\underline{L} + \underline{l} dt)\right)^{-1/n} = 1 + \frac{\text{tr}(\underline{l})}{n} dt \\ \left(\det(\underline{L} + \underline{l} dt)\right)^{-1/n} = 1 - \frac{\text{tr}(\underline{l})}{n} dt \end{cases}
$$
 (\*)

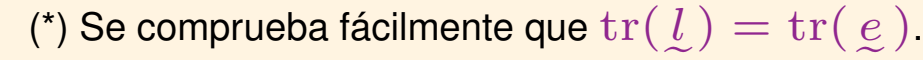

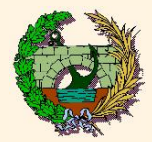

#### **Muy importante:**

♡ Cualquier transformación geométrica diferencial se puede descomponer **exactamente** en las formas siguientes:

$$
L + L dt = \left(L + \omega dt\right) \left(L + \underline{e} dt\right) = \left(L + \omega dt\right) \left(L + \underline{e} dt\right) \left(L + \underline{e} dt\right) \left(L + \underline{e} dt\right) \left(L + \underline{e} dt\right) \left(L + \underline{e} dt\right)
$$

donde

$$
e_d = e - \left(\frac{\text{tr}(e)}{n}\right) L \qquad (*)
$$

(\*) Los tensores *e y ω* se denominan **tensor velocidad de deformación** y tensor spin, respectivamente.

(\*\*) El tensor  $e_{d}$  se denomina **tensor velocidad de distorsión (o de deformación desviadora)**.

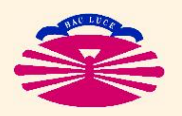

UNIVERSIDAD DE A CORUÑA — GRUPO DE MÉTODOS NUMÉRICOS EN INGENIERÍA